# **4.1 Settlement and Depository**

# **SET 1 APPLICATION TO HKSCC FOR EXEMPTION OF BUY-IN**

#### **WHEN TO USE:**

- $\triangleright$  When a short Clearing Participant (CP) wishes to submit application and upload supplementary documents to HKSCC for exemption of buy-in through Client Connect.
- Available from 08:00 to 20:00 on CCASS settlement date.

#### **ABOUT THIS eSERVICE:**

- $\triangleright$  This eService is available to Business users granted with the access rights EU SecuritiesSettlement to apply for buy-in exemption.
- This eService is equivalent to "APPLICATION FORM FOR EXEMPTION OF BUY-IN" (CCASS-Form 59) and "APPLICATION FORM FOR EXEMPTION OF BUY-IN CHINA CONNECT SECURITIES" (CCASS-Form 65).
- $\triangleright$  To support the application, maker can upload relevant supplementary documents using the UPLOAD function. File types supported are \*.pdf, \*.xls or \*.xlsx and maker can upload at most 5 files with file size less than or equal to 20Mb each.
- $\triangleright$  Maker can request other Delivery Participant(s) to provide supplementary document for the buy-in exemption application. The Delivery Participant(s) will receive email notification(s) to provide supplementary document once the eService is approved by the checker. The supporting document will be uploaded via the Submission and Download function. Please refer to the Section [4.5] for the user manual of Submission and Download.
- $\triangleright$  Email and Dashboard notifications will be sent to both maker and checker once there is change relating to eService status.

## **SAMPLE UX:**

Users can expand all sections to view all the fields.

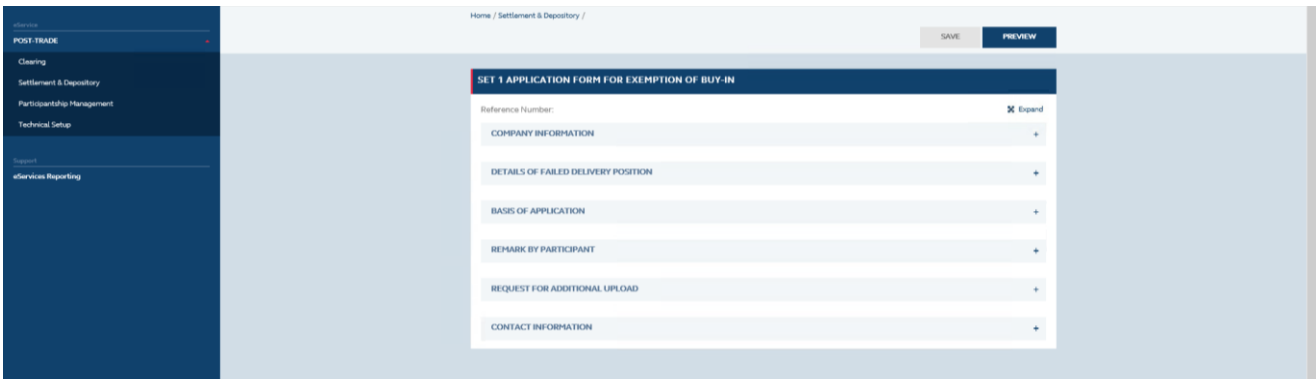

There is built-in validation on the data input.

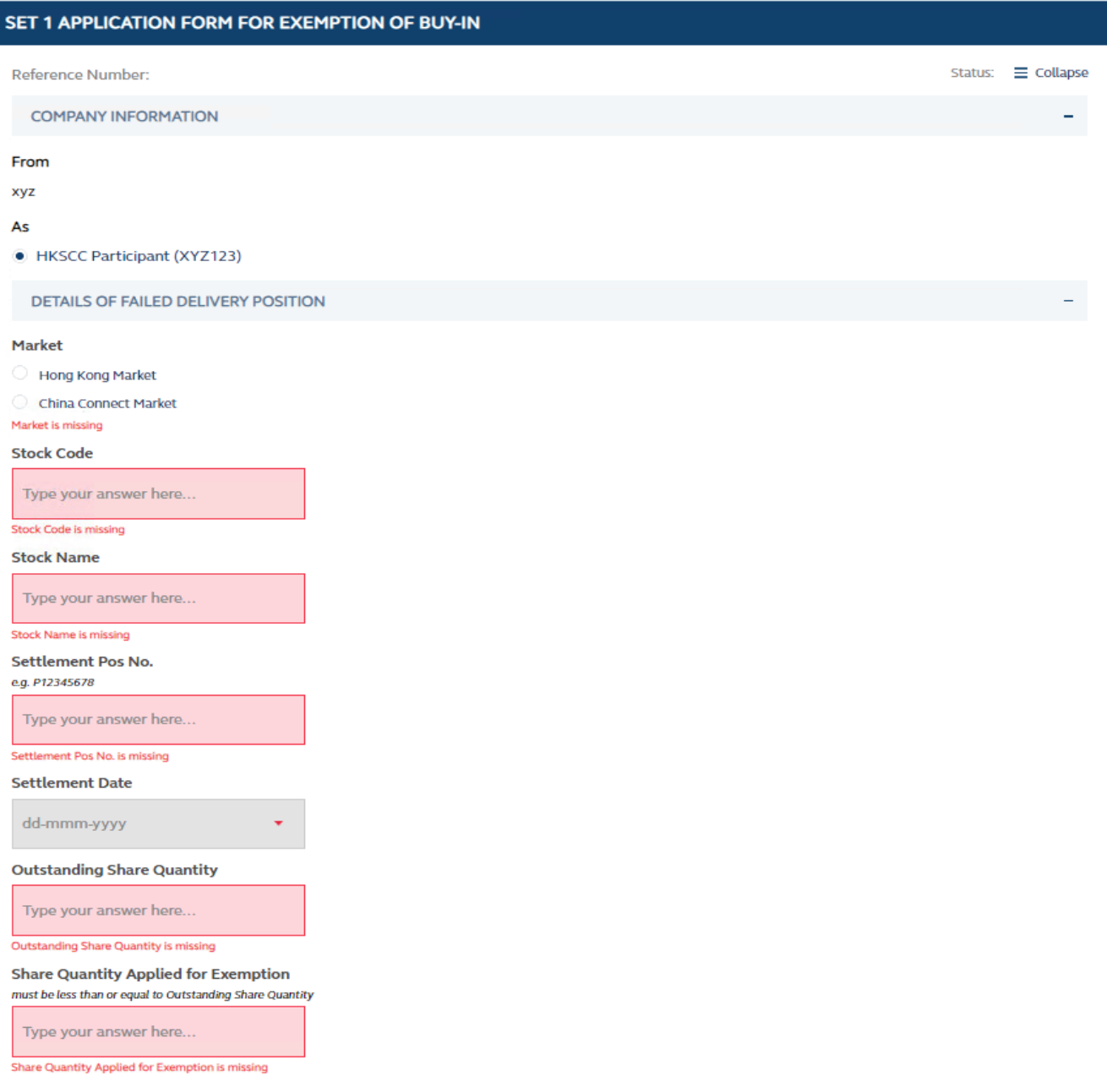

### **FIELDS HIGHLIGHTS:**

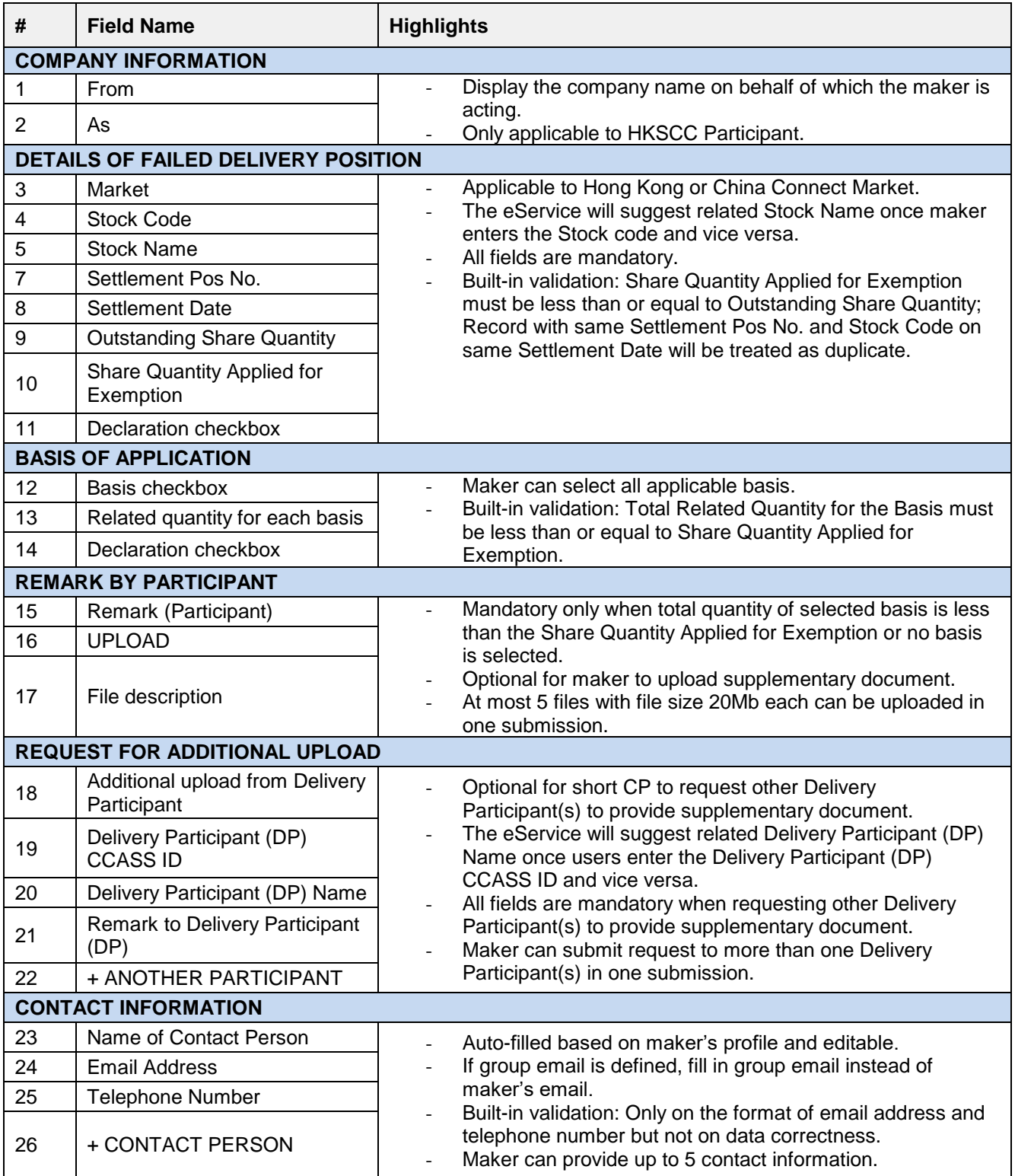